Preliminary HyCal acceptance

## Test the effect from HyCal digitization

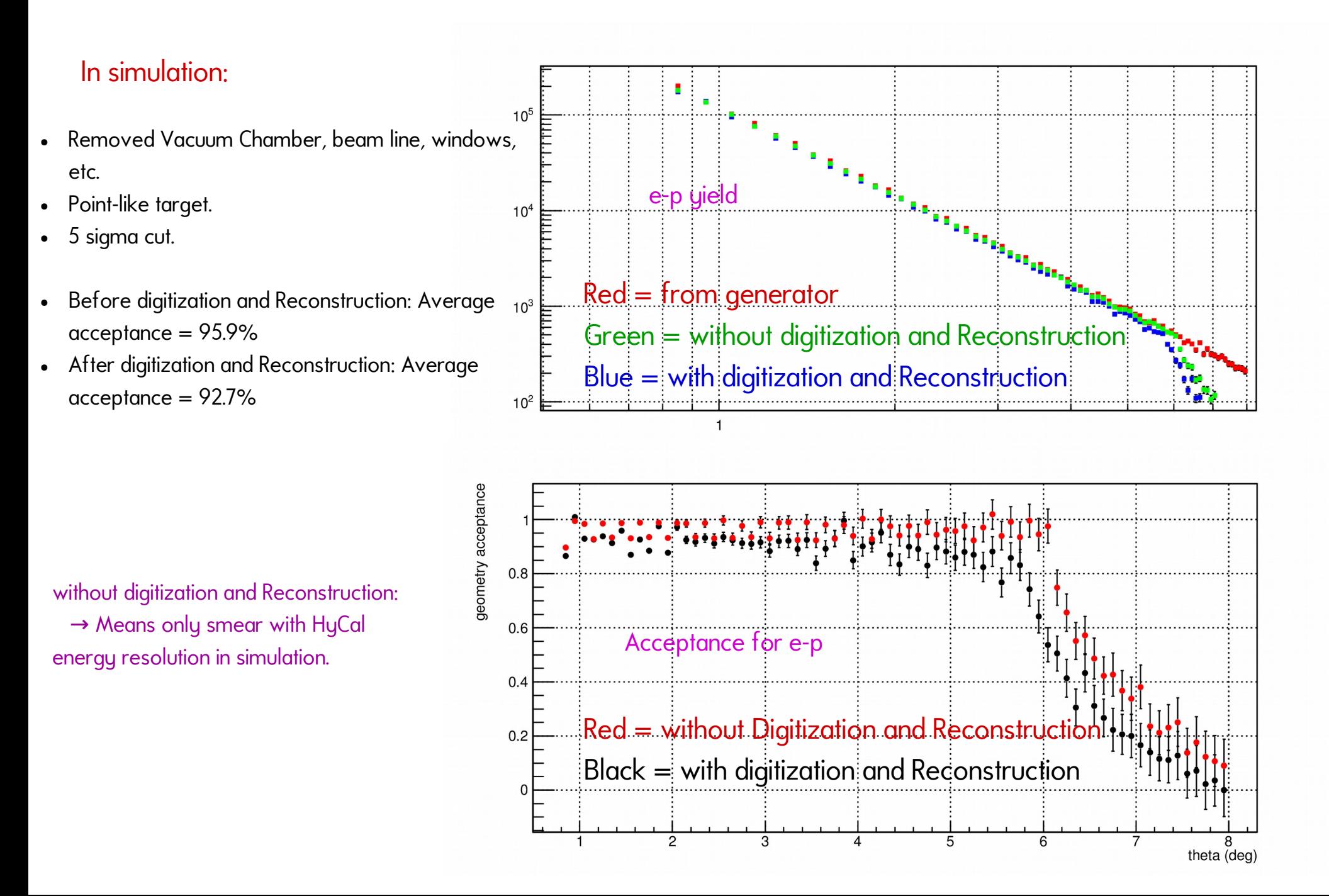

### Test the effect from beam line

#### In simulation:

- Only remove the aluminum window for Vac chamber.
- Using digitization and Reconstruction.
- 5 sigma cut.
- Without Vac box, target chamber, beam pipe, etc: Average acceptance ~ 92.7%
- With Vac box, target chamber, beam pipe, etc: Average acceptance ~ 92.7%

Acceptance for e-p

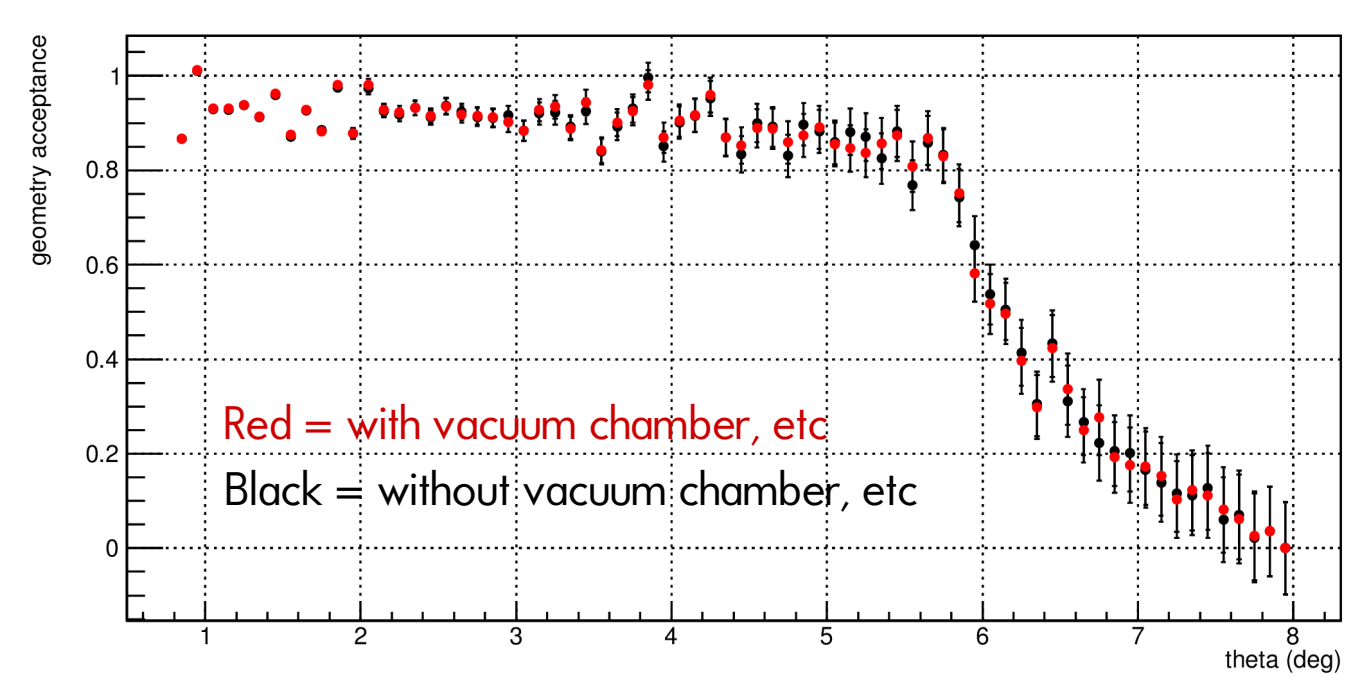

### Test the effect from Al window

#### In simulation:

- Add back the aluminum window for Vac chamber.
- Using digitization and Reconstruction.
- 5 sigma cut.
- Without window:

Average acceptance ~ 92.7%

• With window:

Average acceptance ~ 92.5%

#### Acceptance for e-p

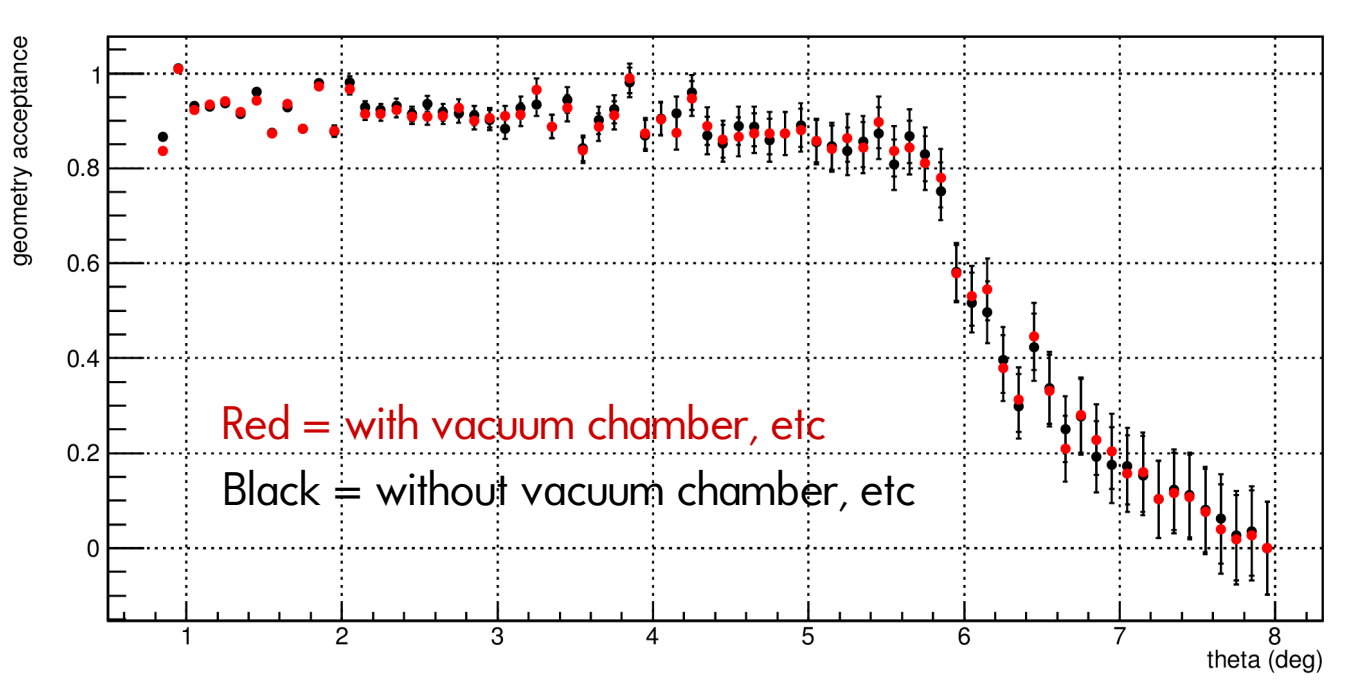

### Test the effect for sigma cut

### In simulation:

- Full setup
- Using digitization and Reconstruction.
- $\bullet$  5 sigma cut: average acceptance = 92.5%
- $\cdot$  4 sigma cut: average acceptance = 86.1%

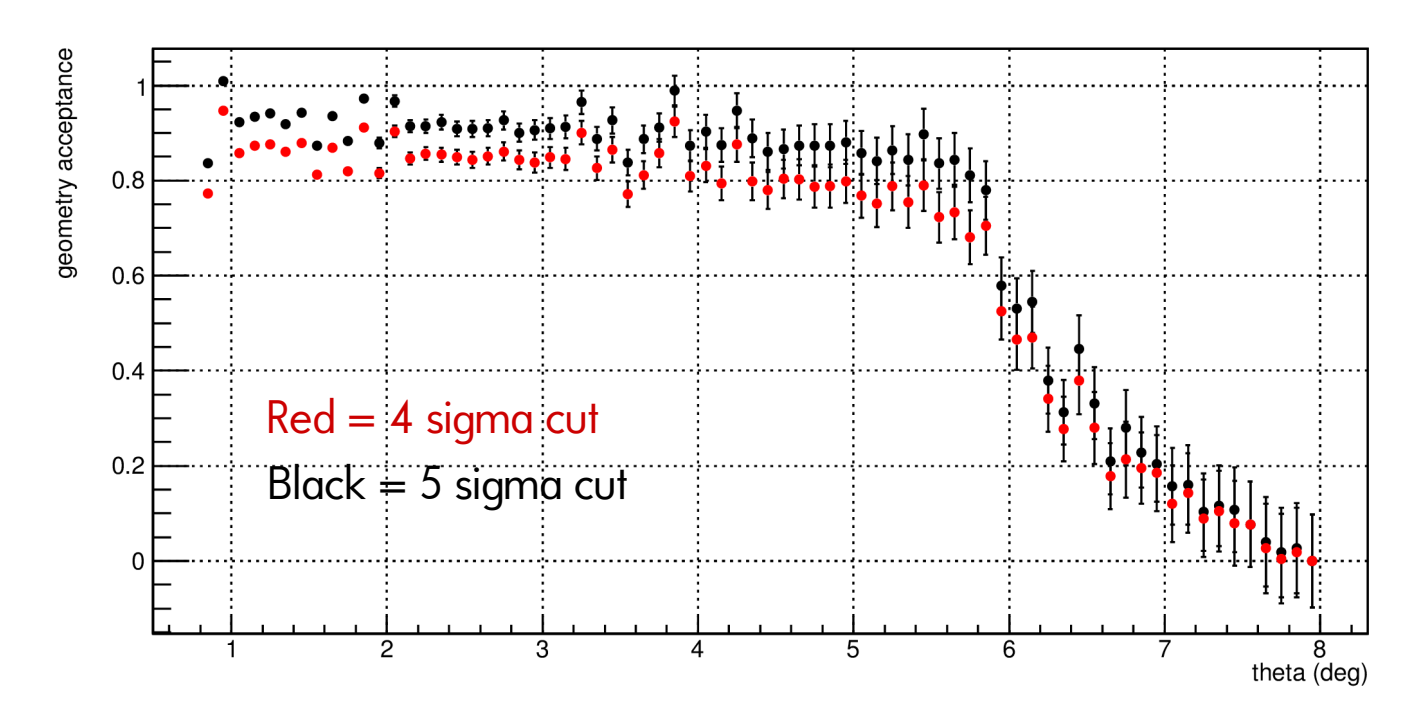

Acceptance for e-p

# Test the effect for sigma cut

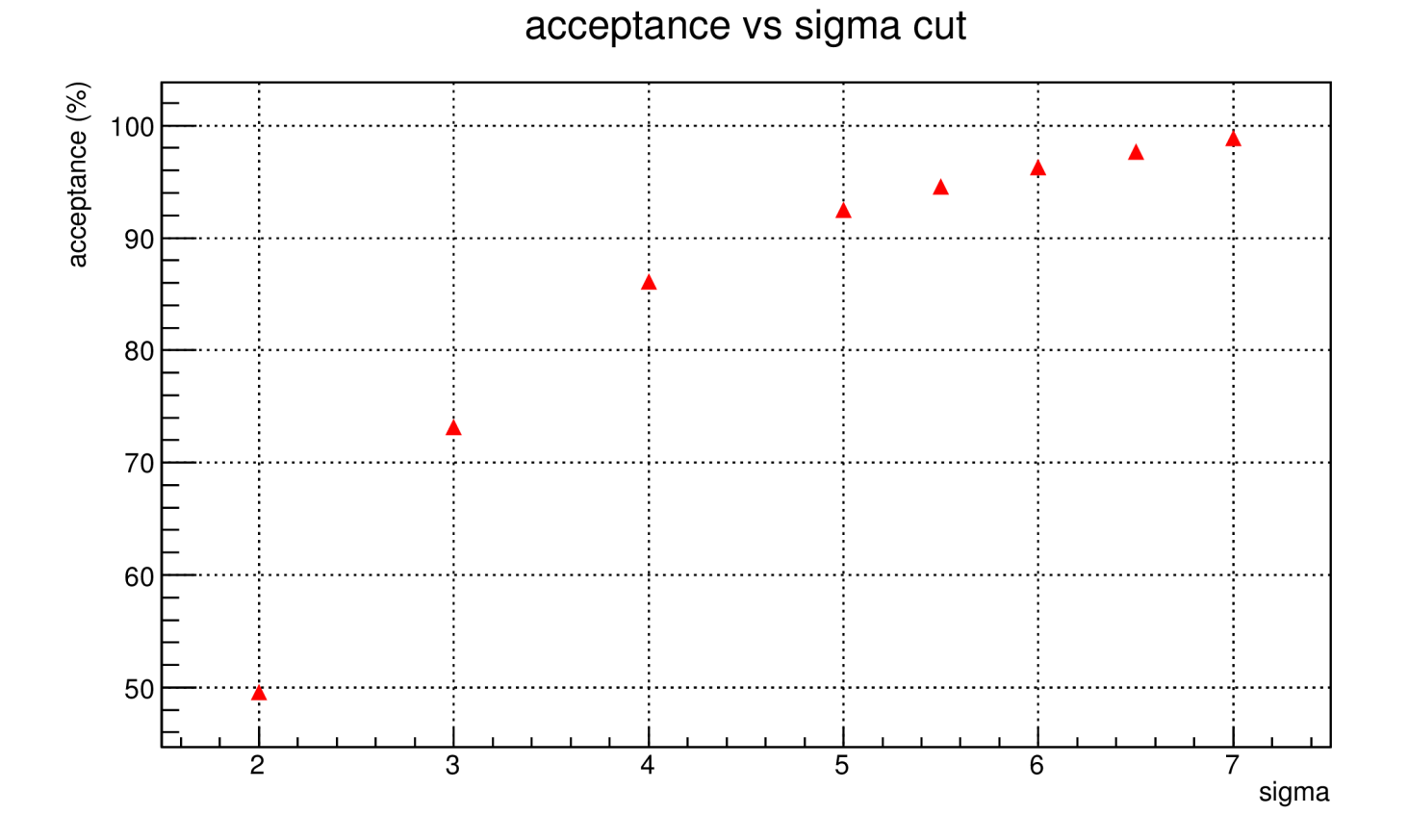